## **JAVA**

## The Analysis of JAVA Inner class and Application

 $\begin{array}{c}\n\circ\n\end{array}$ 

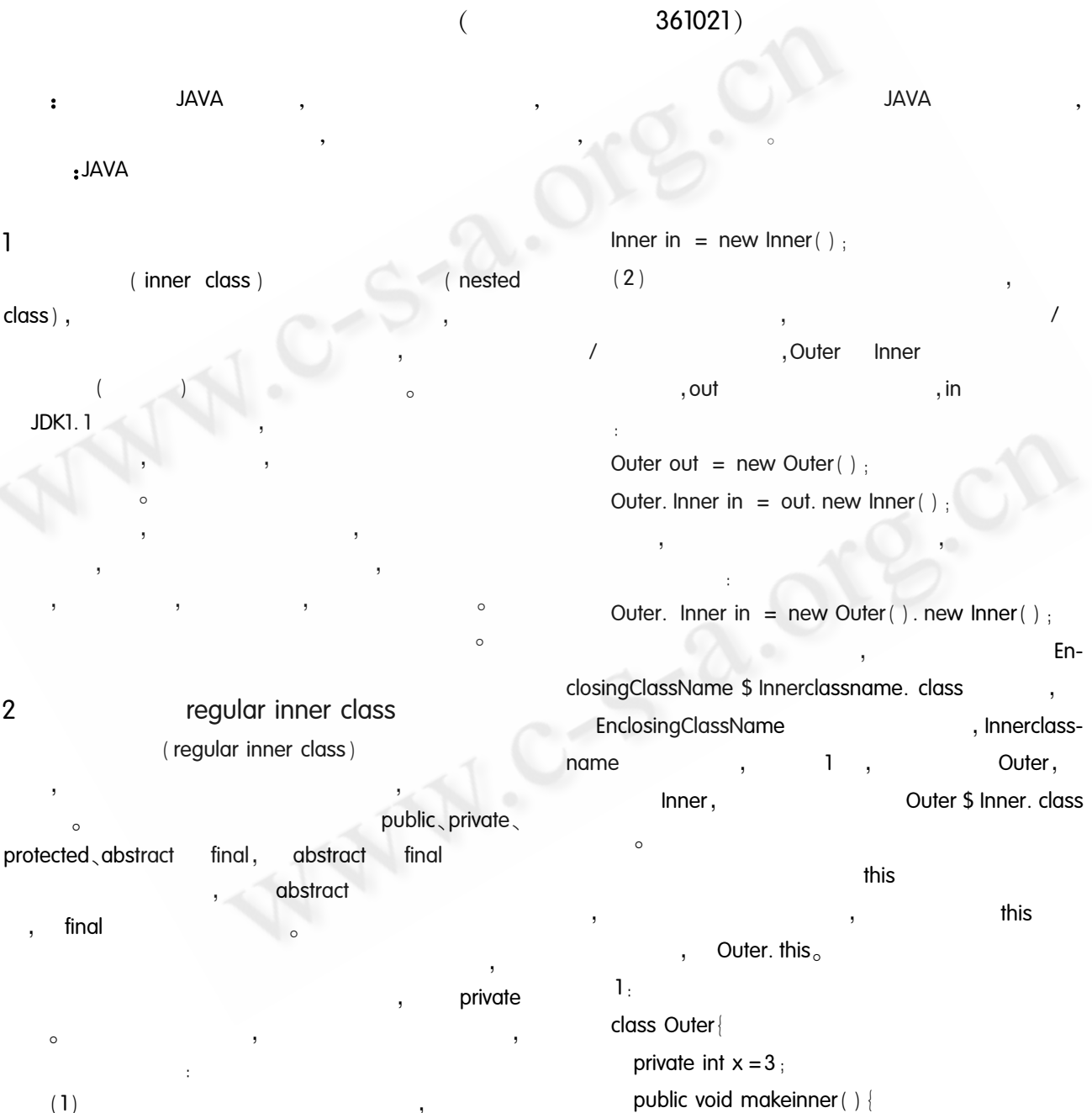

, Inner  $\alpha$ ,,  $\textcircled{1}$ 

 $\overline{\phantom{a}}$ 

 $\overline{1}$ 

 $(1)$ 

 ${\Large\bf Applied\ Technique}$ 

Inner in = new Inner();  $\frac{1}{2}$ 

final

 $+ x$ 

```
in. see outer ().
       class Inner
                                                                                           , public . private . protected . stat-
          public void seeouter() {
            System, out, println (" outer x is " + x).
                                                                 ic<sub>stransient</sub>
            System. out. println ("inner class ref is " +
                                                                               abstract
                                                                                            final.
this )/ //this
             System. out. println (" outer class ref is " +
                                                                            EnclosingClassName $ n $ Innerclassname.
Outer. this); //Outer. this
                                                                 class
                                                                                      EnclosingClassName
                                                                    , n, Innerclassname
                                                                                                             Outer $1$ In-
       public static void main (String ] args) {
                                                                 ner. class
                                                                                                                  Outer,
                                                                                              \overline{2}Outer. Inner in = new Outer ( ). new Inner
                                                                                                          Outer $1$ Inner.
                                                                            Inner.
(); //
                                                                 class
                                                                               \overline{a}in. see outer ( ) :
                                                                      2.\primeclass Outer
                                     makeinner ()
                                                                         private int x = 3.
                                                                         public void dostuff() {
                                                                           final int y = 9;
                                                                           class Inner
          Outer out = new Outer();
                                                                              public void seeouter() {
          out. makeinner ( ) : * /System. out. println (" outer x is: "
                                                                      method final y is: " + y); //y
                                                                                                                  fianl
                                                                                 System. out. println (" inner class ref is"
outer \times is 3+ this ).
inner class ref is Outer $ Inner@ 126b249
                                                                                 System. out. println (" outer class ref is"
outer class ref is Outer@ 182f0db
                                                                  + Outer. this \vert \cdot \vert3
                                 method - local
                                                                           Inner in = new Inner (); //
    inner class
                                                                           in. see outer ( ) : //Inner
                                       method local inner
                                                                 seeouter()
class<sub>o</sub>public static void main (String args) {
                                                       final
                                                                           Outer out = new Outer(); //another way is
                                                                 like above 2 line
                     \big) o
                                                                           out. dostuff();
```
outer x is  $3$  method final y is  $9$ inner class ref is Outer \$1\$ Inner@126b249 outer class ref is Outer@ 182f0db

 $\overline{4}$ static inner class  $main()$ , this  $(1)$  $(2)$  $\ddot{x}$ (overriding,  $(3)$  $)$ ;  $(4)$ static

( top - level inner (outer class)  $\overline{1}$  $class)$ 

Outerclassname. Innerclassname in = new Outerclassname. Innerclassname ();

EnclosingClassName \$ Innerclassname. class 3 Outer, Inner,

Outer \$ Inner. class  $\mathbf{3}$ seeouter ()  $),$  $x($ 

 $\circ$ 

```
3<sub>1</sub>class Outer{
```

```
static int x = 3.
static class Inner { //
                                     \overline{1}
```

```
public void seeouter() {
```
System. out. println ("outer x is: " + x);

System. out. println (" inner class ref is" + this  $)//$ 

//System.out.println ("outer class ref is" + Outer. this  $)//$ 

public static void main (String [ ] args) { Outer. Inner in = new Outer. Inner ();  $\frac{1}{2}$  //static nested class // in. see outer  $( )$  ; // seeouter

Outer  $x$  is  $3$ Inner class ref is Outer \$ Inner@ 126b249

5 anonymous inner class  $\overline{2}$ 

```
5.1
```
 $\frac{1}{2}$ 

```
, JA-
VA
                                                          ) \circ
```
Classname AnClassname = new Classname ()  $\{$  $/ * class body * / |$ 

, Classname **JAVA** EnclosingClassName \$ n. class Enclosing-ClassName , n Outer \$1.

> Applied Technique 55

```
class<sub>o</sub>Inner
                                                                                   implements
Inner
                    dostuff()\Deltaextends
     \sim4<sub>1</sub>\simclass Inner
       private int x = 7;
                                                                              \overline{2}10public void doStuff() {
          System. out. println ( " inner class x is " +x); }
     class Outer
        private int x = 3;
                                                               addActionListener()
        Inner in = new Inner() {
                                                                                 ActionListener,
           public void doStuff() {
                                                                    6:System. out. println ( " anonymous inner
                                                                    public void aMethod() {
                               Outer x
class x is y'' + x y'theButton. addActionListener (
             System. out. println ( " anonymous inner
                                                                         new ActionListener () { //
class ref is "+ this); //
                                                                                               new
            System. out. println (" outer class ref is " +
                                                                           public void actionPerformed (ActionEvent e)
Outer. this )//System. out. println ("the action has oc-
         \, \cdot \, \prime \, \primecured"):
     class Outer2
      public static void main (String [] args) {
        Outer out = new Outer();
        out. in. doStuff();
        Inner in = new Inner();
                                                              6
        in. dostuff() :J2sdk1.4.0
anonymous inner class x is: 3
anonymous inner class ref is Outer $1@26b249
outer class ref is outer@82f0db
inner class x is : 71 Java 2
                                                                                              , ( )5.2argument - defined
                                                                              ,2000
                                                                                       \overline{\mathbf{1}}anonymous inner class
                                                              2 Sun Certified Programmer & Developer for Java 2,
                                                                                 , 2004\overline{2}\simnew
                                                              3 JAVA How to Program, 4th edition, Harvey M. Dei-
                                                                  tel,
                                                                                       ,2002
                                                                                                 6
   new
```
56 Applied Technique